# **SRP\_DateTime HourSpan**

The number of hours between datetimes.

```
Hours = SRP_DateTime("HourSpan", FromDateTime, ToDateTime, Fractional)
```
### **Returns**

The number of hours between two datetimes

### Parameters

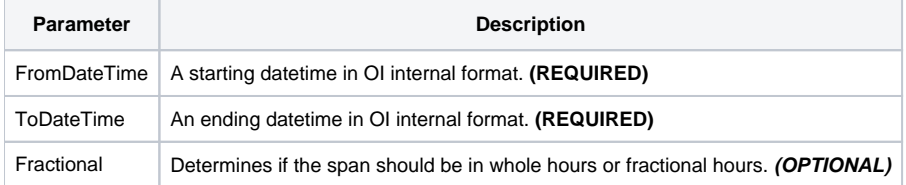

### Remarks

The "HourSpan" service calculates the number of hours between two datetimes. The result will be positive if the starting datetime comes before the ending datetime and negative if the ending datetime comes first.

If Fractional is set to 1, which is the default, you will get a decimal number if the minute and seconds are not the same for each datetime. If you want whole hours only, set Fractional to 0.

## Examples

```
// Get the number of hours between two datetimes
From = SRP_DateTime("Parse", "Monday, December 8, 1941 at 7:51:43am", "DDD, MMMM D, YYYY at h:mm:sstt")
To = SRP_DateTime("Parse", "Thursday, March 30, 1978 at 12:41:08pm", "DDD, MMMM D, YYYY at h:mm:sstt")
Hours = SRP_DateTime("HourSpan", From, To)
// Get the number of whole hours
```
Hours = SRP\_DateTime("HourSpan", From, To, 0)